Vložené řídicí systémy Univerzální řídicí deska M-Board

> Ondřej Ježek ZČU v Plzni, FAV, KKY

Obsah

### Programování embedded systémů

- **Struktura ES**
- Požadavky na ES
- **Programování**
- Operační systém FreeRTOS
- **M-Board Univerzální řídicí deska** 
	- Úvod
	- **Programování**
- M-Board SDK
	- **Popis**
	- Příklady použití

### Obráběcí stroje

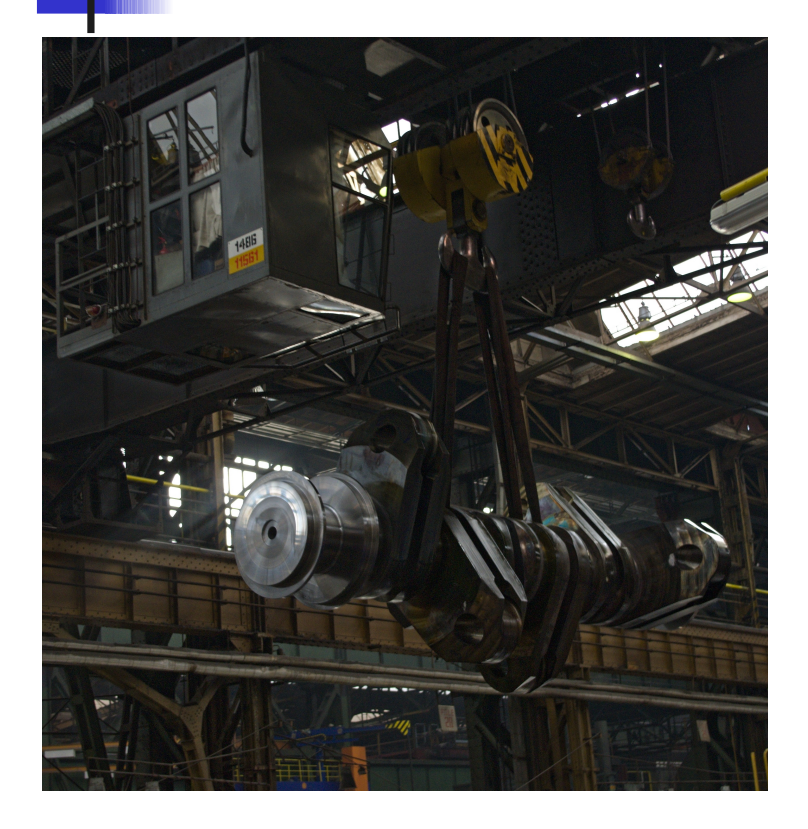

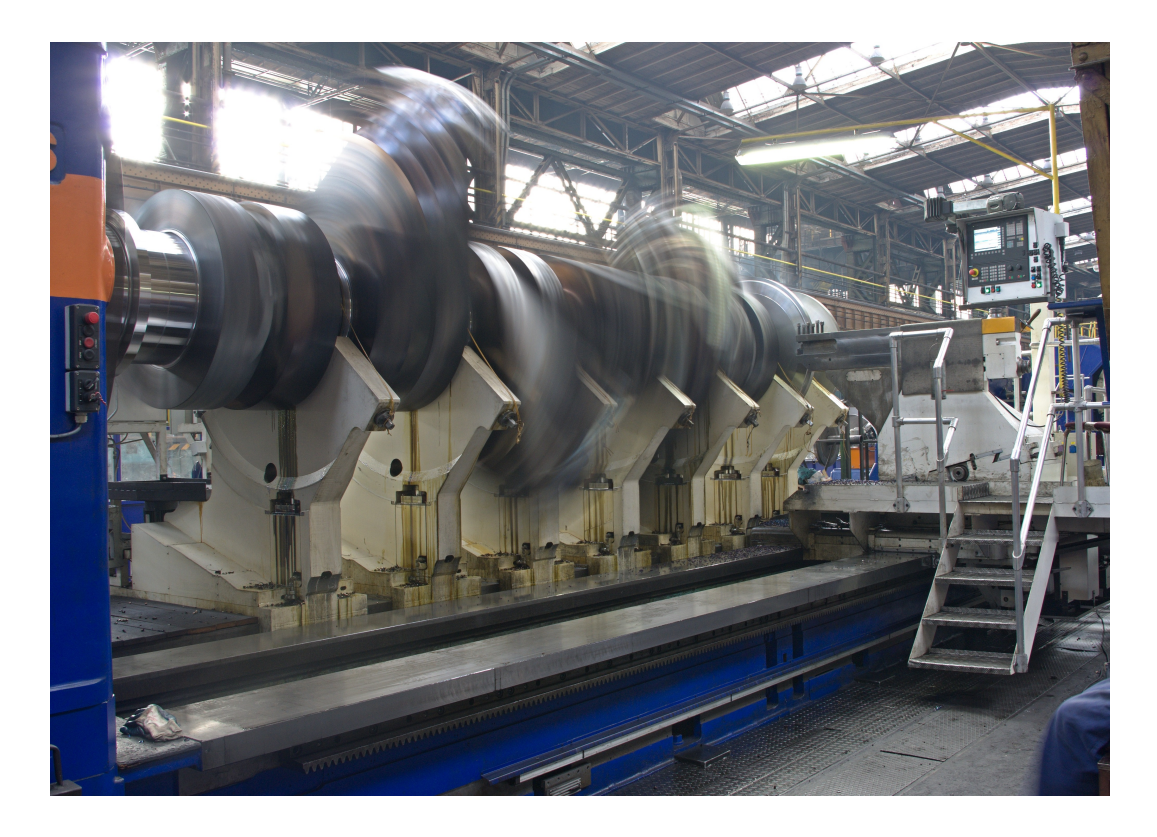

# Požadavky ES

- **Systémy reálného času** 
	- Nestačí jen získat správný výsledek, je důležité ho získat ve správném čase.
- **B** Jednoúčelové systémy
- **Omezené zdroje pro programování** 
	- Paměť
	- **-** Energie
	- Výpočetní výkon

### Struktura embedded systémů

- **· Výpočetní jednotka** 
	- Slouží k provádění funkce zařízení
	- **Mikropočítač, mikroprocesor nebo** velká výpočetní jednotka, v závislosti na rozsahu systému.

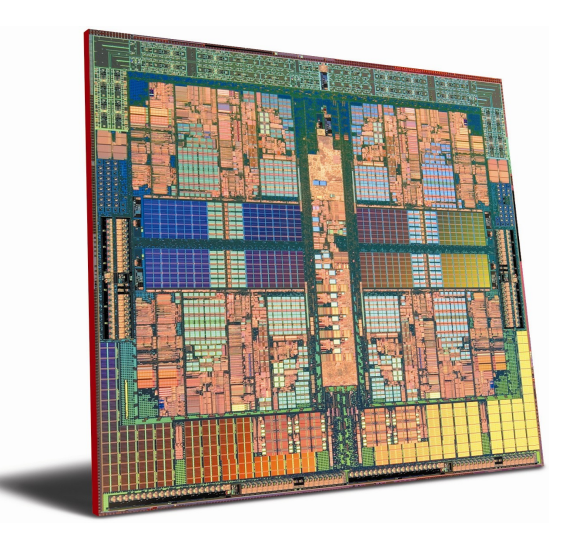

**Periferie** 

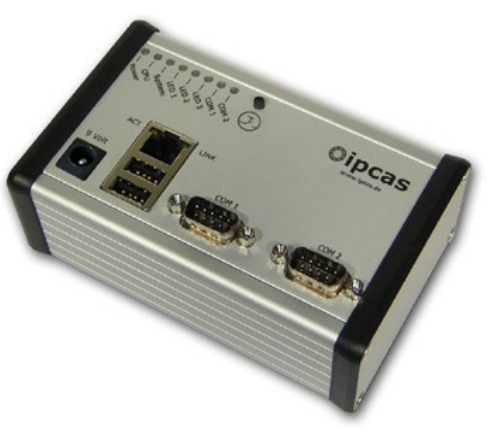

- Slouží k připojení do zařízení, ve kterém je jednotka vložena.
- Relé, A/D nebo D/A převodníky, komunikace (RS232, Ethernet, Zigbee)

### Programování ES - jazyky

- Programovací jazyky
	- **Assembler**
	- **C/C++**, Ada, Java a další..
	- PLC Bloková schémata, žebříčkové diagramy
	- **Rex**

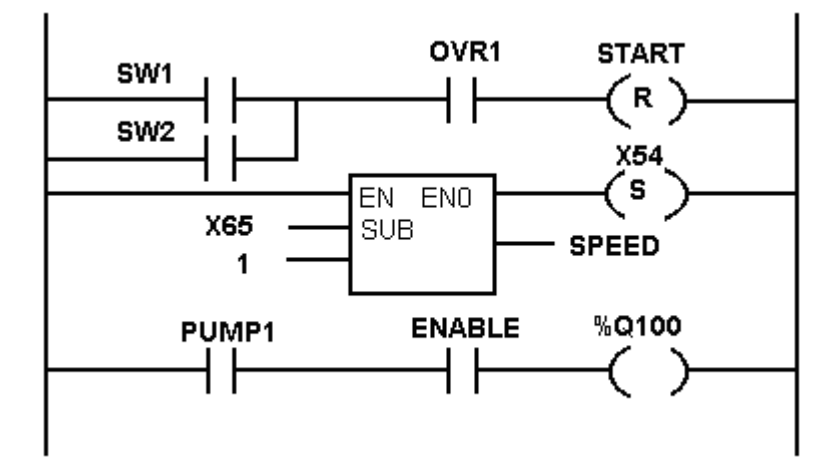

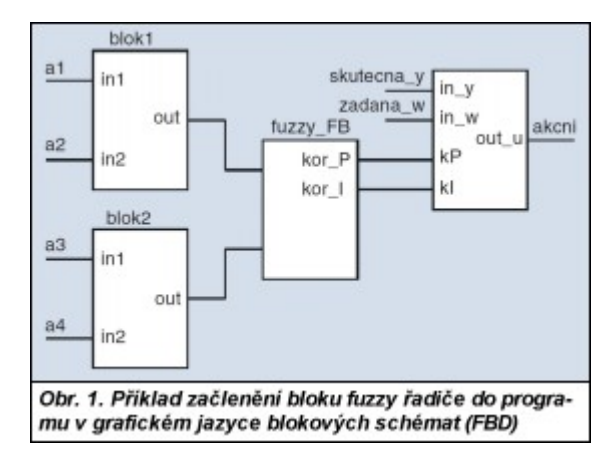

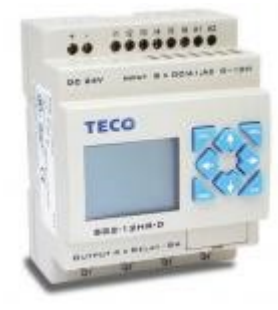

## Programování ES – operační systémy

- **Operační systémy** 
	- $\blacksquare$  Linux
	- **Embedded windows**
- **Operační systémy reálného času** 
	- **FreeRTOS**
	- **Windows CE**
	- **UXWorks**
	- **uC/OS-II**
	- uCLinux
	- A spoustu dalších...

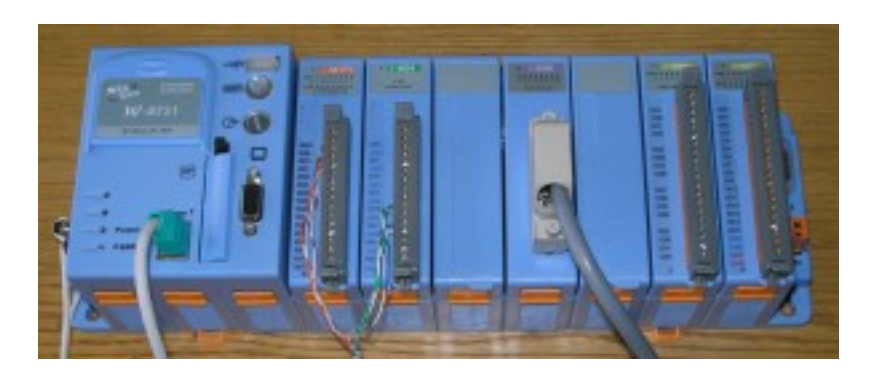

### Programování ES - design

#### **-** Jednoduchá smyčka

- Jednoduché na programování
- **-** Problém dodržet časové požadavky
- **Problém s odezvou na události**
- Řízení přerušeními
	- Při správném návrhu dobrá odezva na události
	- Komplexnější systém se stává složitým na návrh
	- **Provázanost přerušení**
	- **-** Problém synchronizace

### Programování ES - design

### **• Offline plánovač**

- Plná kontrola toho co systém bude dělat
- Potřeba větších zásahů v případě změny
- **Operační systém** 
	- Snadná rozšiřitelnost
	- Nedodržení časových požadavků
- **Operační systém reálného času** 
	- Možnost plánovat podle časových požadavků
	- Snadná rozšiřitelnost
	- Systém sám spotřebovává nějaké prostředky

### Programování ES

- **Offline plánování**
- **Online plánování** 
	- Statické
		- Rate monotonic
		- Deadline monotonic
	- **-** Dynamické
		- Earliest deadline first
		- Rate monotonic + dědění priorit

# **FreeRTOS**

#### Open source RTOS

- **Reálně hojně využívaný v průmyslu**
- Podporuje statické plánování (RM, DM)
- Oficiální port pro 31 architektur mikrokontrolerů
- **GNU GPL licence s vyjímkou** 
	- Není nutné zveřejňovat vlastní kód, pouze změny samotného FreeRTOS
- **www.freertos.org**

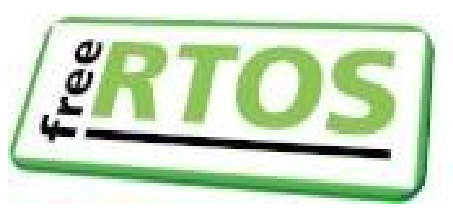

### **FreeRTOS**

- **Multitasking** 
	- **-** Preemptivní
	- Kooperativní
- Komunikace úloh
	- **Binární semafory**
	- **E** Čítací semafory
	- **Mutex**
	- **-** Fronty

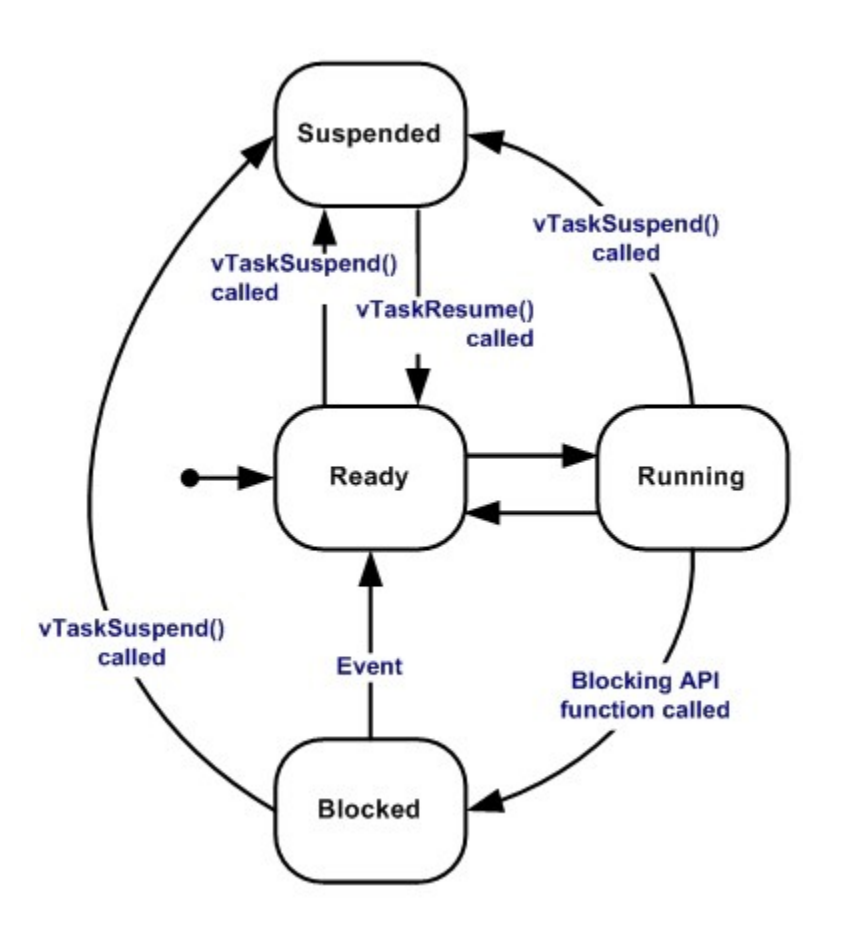

## M-Board – Úvod

**Systém pro vložené řízení vytvořen na KKY a KAE** 

- **Navržen pro** 
	- Výukové účely
	- Testování algoritmů na reálném systému
	- Aplikaci v reálných problémech řízení
- Výuka v předmětu VŘS
- **Stále ve vývoji**

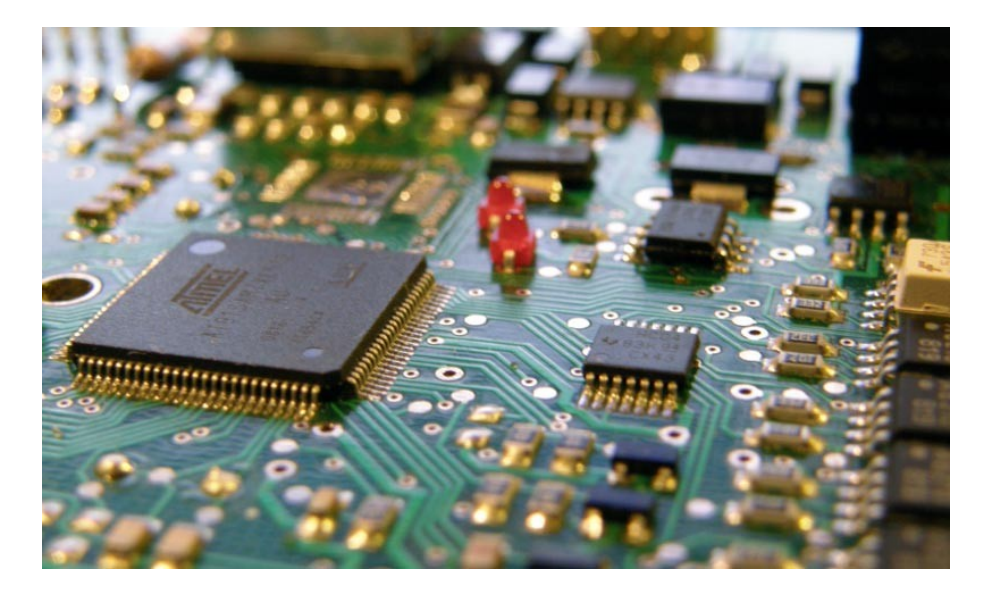

### M-Board – Požadavky

- Zařízení vzniklo z několika požadavků, které se v komerčních aplikacích nevyskytovaly
	- **Bezdrátovou komunikaci**
	- Řídicího systému Rex
	- **Přímého připojení do procesu**

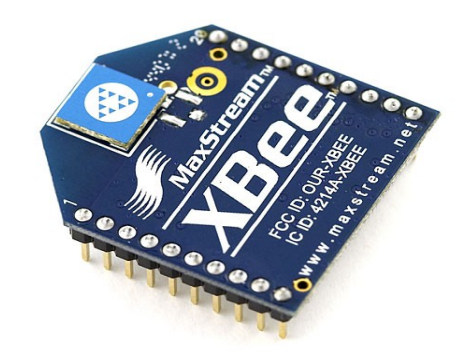

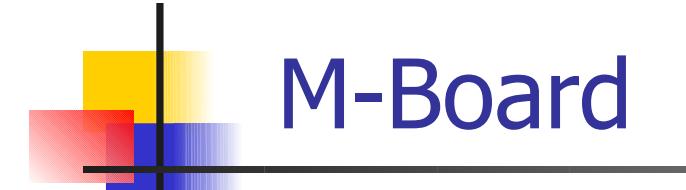

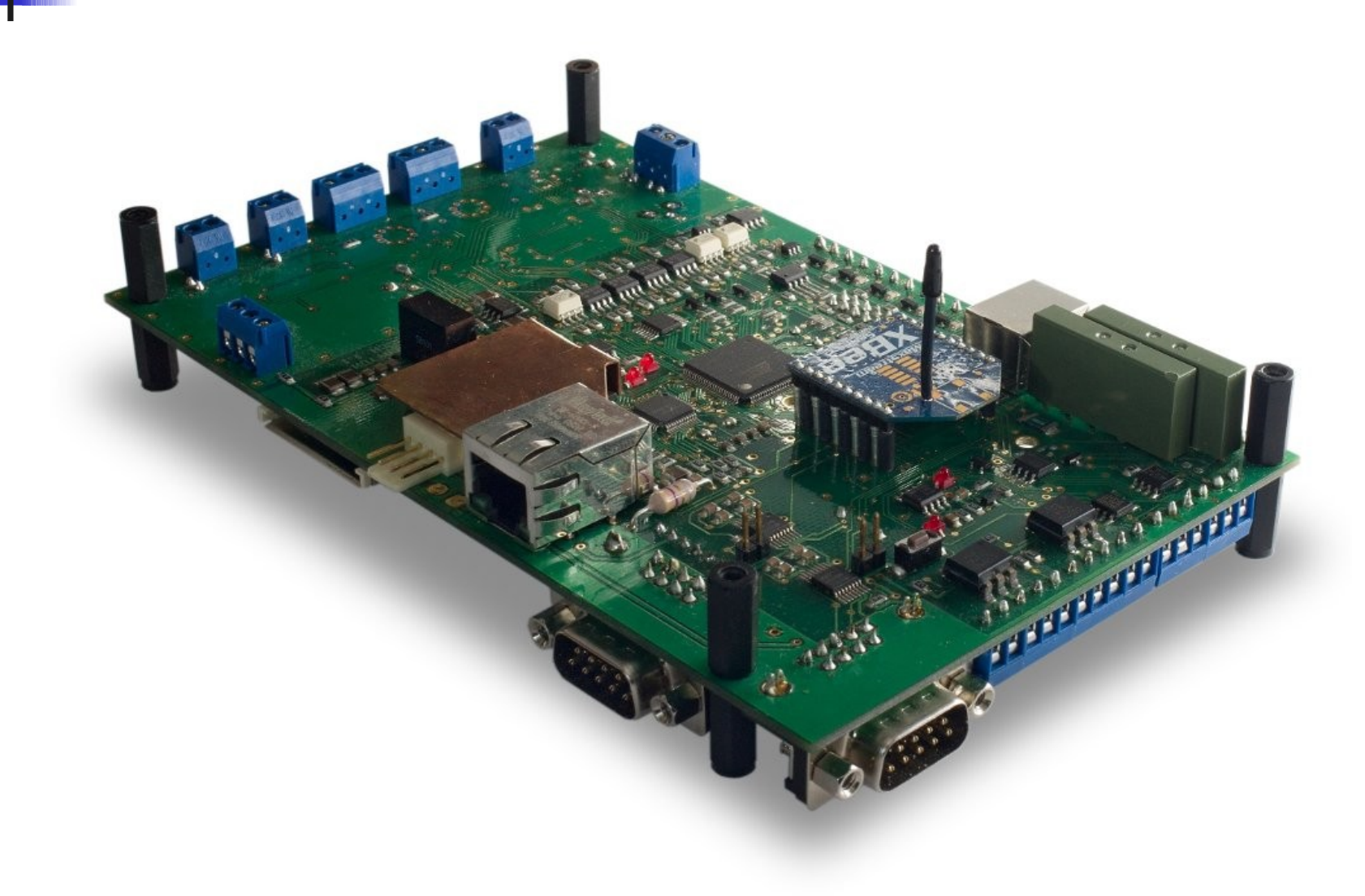

### M-Board – Realizace

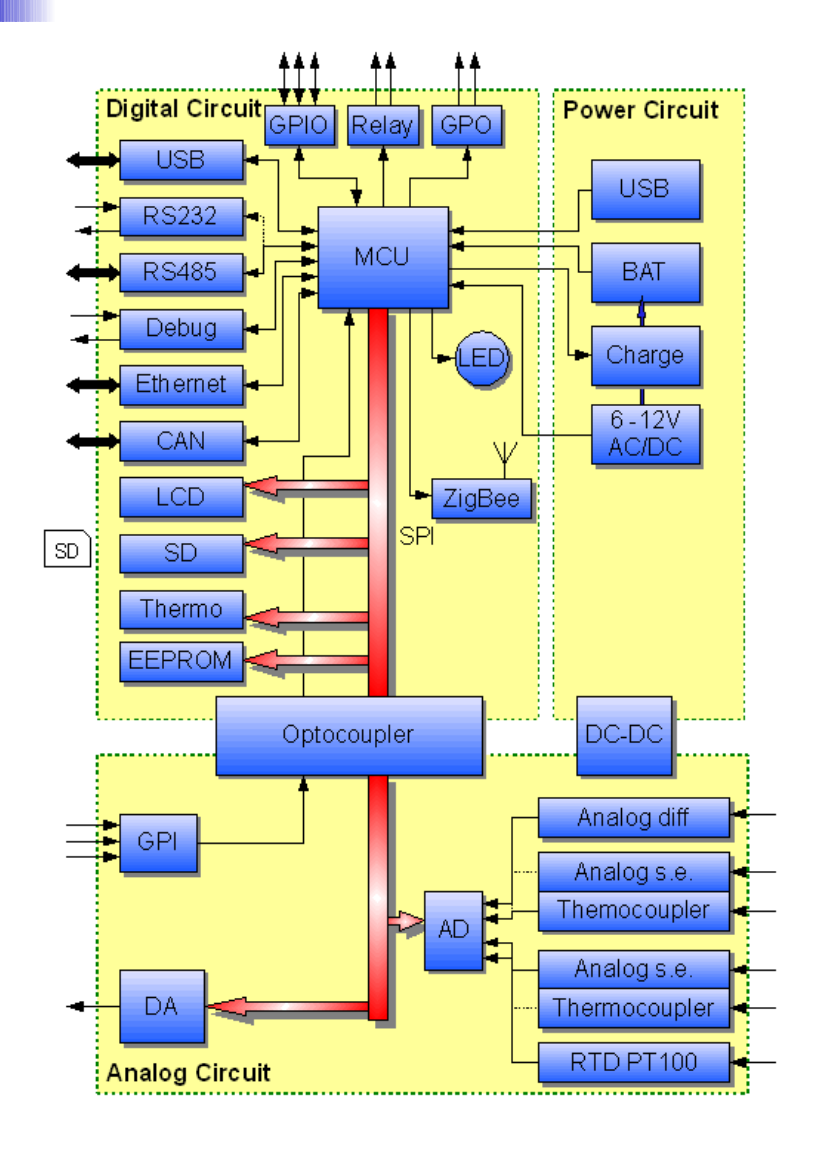

- **Napájecí část** 
	- Napájení z více zdrojů
	- **Možnost nabíjení baterie**
- **Digitální část** 
	- $\blacksquare$  Komunikace
	- Digitální V/V
	- **Paměti**
- Analogová část
	- **-** A/D převodníky
	- **D/A převodník**
	- Oddělené V/V

### M-Board – Programování

- Programování pomocí SDK (Software Developement Kit)
	- **Pro potřeby programování se vyvíjí SDK**
	- **EUNICE PRO ODSLUHU ZA LEANÍZENÍ bez nutnosti znalosti hardware**
- **Programování automaticky generovaným kódem** 
	- **Firmware lze vytvořit graficky z bloků přímo v řídicím** systému Rex a potom zkompilovat.

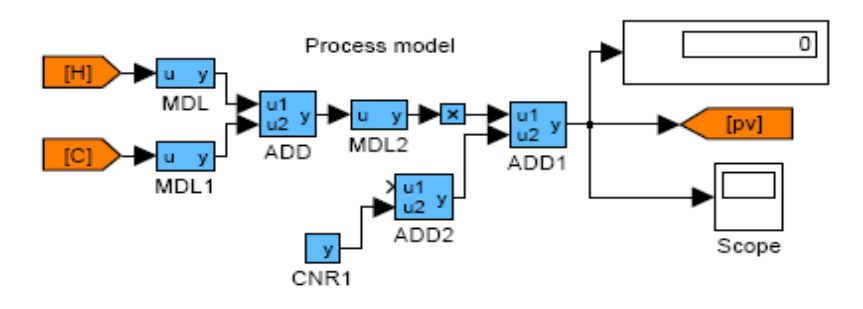

### M-Board SDK

- **Využívá GNU prostředky a Eclipse**
- Kompletní uživatelské prostředí
- **Programování v C++**
- Podpora ladění
- **Podpora multitaskingu** 
	- abstraktní vrstva
	- **·** interně použit FreeRTOS
- **Podpora periferií**

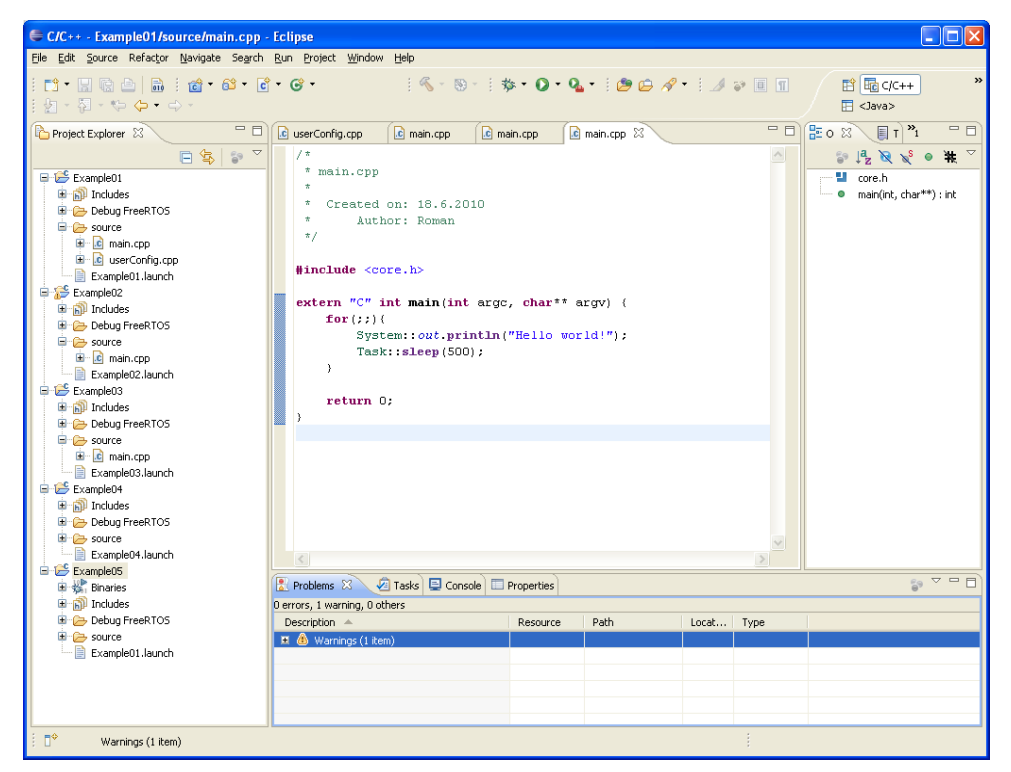

### M-Board SDK

- M-Board SDK je knihovna
	- Základní systém
	- V/V systém
	- **Pomocná knihovna**
- **M-Board SDK je vývojové prostředí založené na** Eclipse

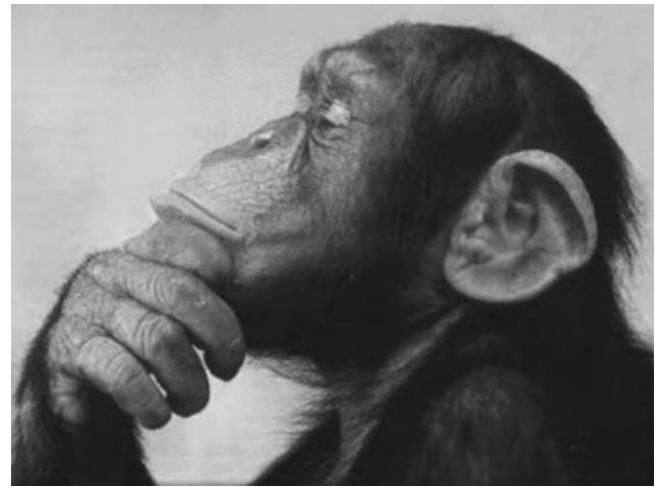

### M-Board SDK - Základní systém

- Úlohy
- **Synchronizace** 
	- **Kritická sekce**
	- **Semafor**
	- **Mutex**
	- **Atomické operace**
- Jedná se o C++ nadstavbu nad FreeRTOS

# Uloha(Task)

■ Základním stavebním kamenem systému M-Board třída Task

### **• Všechny úlohy se odvozují od třídy**  $\text{Tas } k$

```
class MyTask : public Task {
     public:
         // Konstrutor ulohy
         MyTask()
         : Task( // Volani konstruktoru zakladni ulohy
               1, // Priorita ulohy
           4096, // Velikost zasobniku
           true, // Uloha je vytvorena oddelene
    "MyTaskName" // Nazev ulohy
           ) {}; // Prazdne telo metody
     protected:
         // Kod ulohy
         virtual void execute() {
          ...
         };
};
```
# Úloha (Task )

- **Prioritní preemptivní** plánování
- **E** Životní cyklus úlohy
	- **Joined**
	- Dettached
- **·** Úlohy pracují se společným paměťovým prostorem
- **Synchronizují se pomocí** synchronizačních objektů

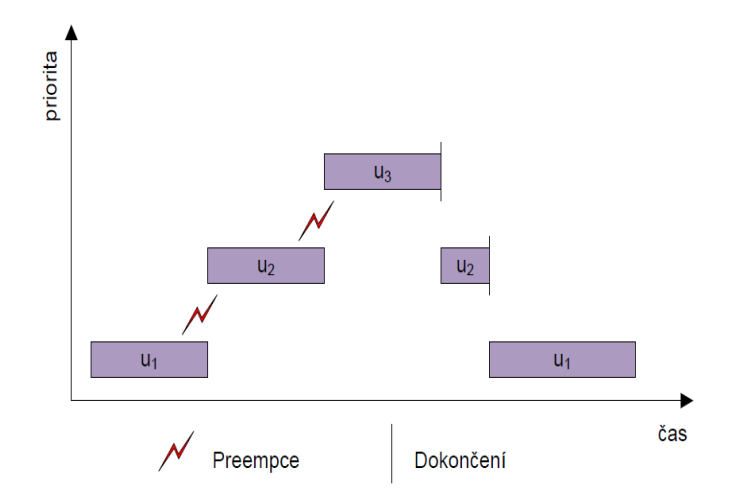

## Synchronizační objekty

- **Kritická sekce** 
	- Blokuje přerušení a nebo i úlohy s vyšší prioritou
- **Semafor** 
	- Počítací semafor
- **Nutex** 
	- Binární semafor pro zajištění vzájemného vyloučení
	- Řeší problém inverze priorit
- **Atomická operace** 
	- Atomické operace inkrement dekrement
	- Využívají vlastností procesoru

# V/V Systém

- **E Založen na principu datových proudů**
- Každá třída proudu odvozena od základní třídy stream

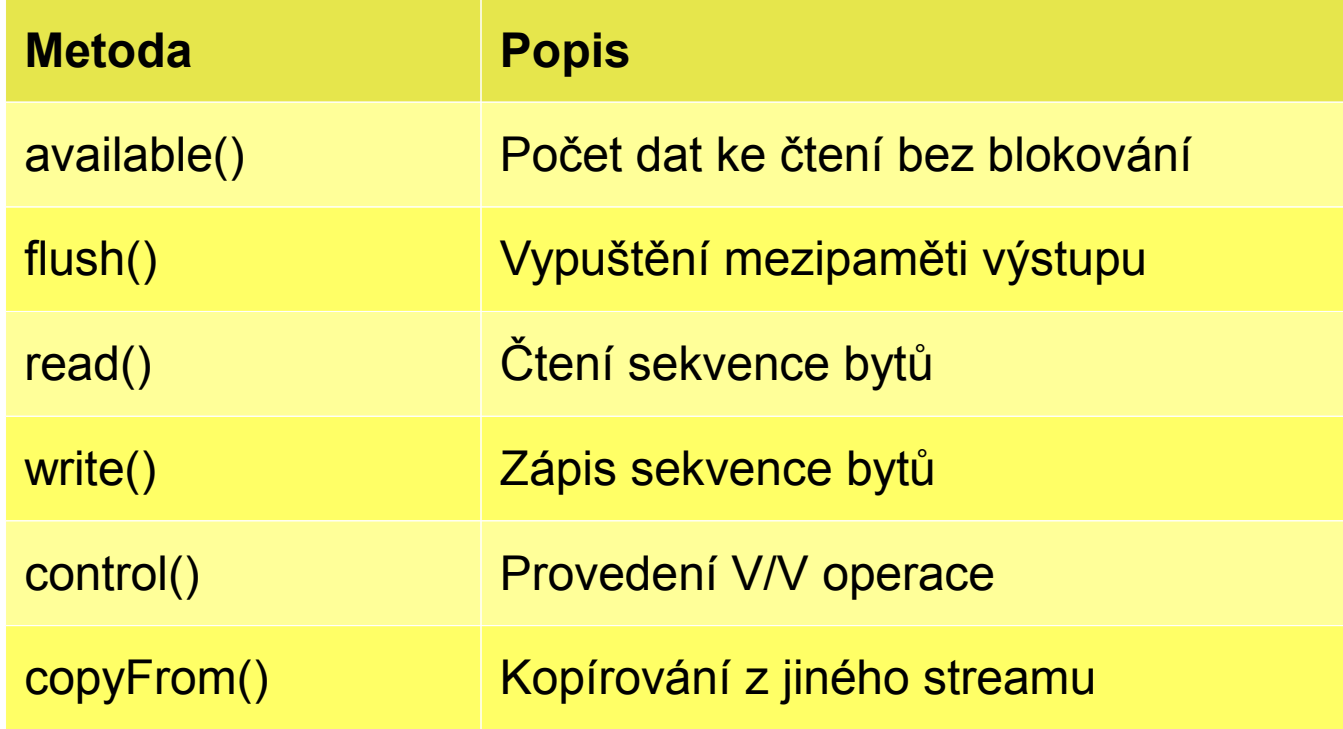

### V/V systém – standardní V/V

**Pro základní komunikaci se používá standardní V/V • Defaultně je přesměrován na sériovou linku** 

```
System::out.println("Blah blah");
System::out.print("This is ").print(4).print(" fun\n");
```

```
String s = System::in.readLine();
```
### Pomocná knihovna

- **Speciální funkce pro práci s nestandardními ovladači**
- **Třídy bufferů**
- **Třídy proudů**
- **Třídy pro práci s řetězci** 
	- Převody na číselnou hodnotu
	- Spojování řetězců

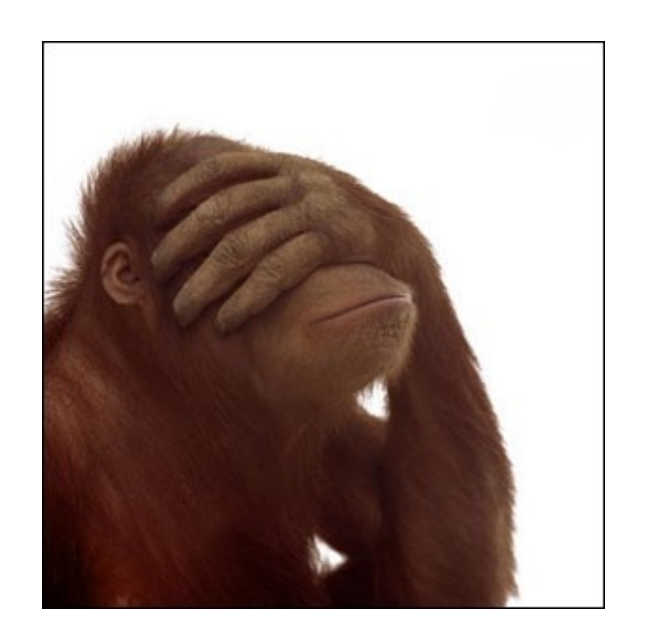

### Příklad 1 - "Hello World!"

**#include** <core.h>

```
extern "C" int main(int argc, char** argv) {
     for(;;){
         System::out.println("Hello world!");
         Task::sleep(500);
 }
}
```
- **-** Jednoduchý výpis na sériovou linku
	- Každých 500ms
	- **-** Funkce main už je vlákno

### Příklad 2 - "Multitasking"

```
class DaTask: public Task{
public:
     DaTask(int priority);
```
**protected**:

```
 virtual void execute();
```

```
};
```

```
extern "C" int main(){
    daTask = new DaTask(3);
     daTask->start();
     for(;;){
         Task::sleep(500);
         System::out.println("Multi");
 }
}
```

```
void DaTask::execute(){
    da = daOpen(DAC 0, spi);uint16 t voltage = 0; for(;;){
        voltage += 10; daWriteRaw(da,voltage);
        if(voltage > 0x1FFF) {
            voltage = 0;
 }
         Task::sleep(10);
     }
```
}

### Příklad 2 - "Multitasking"

- Definování vlákna DaTask
	- Vytváří pomalý pilový výstup na DA převodníku
- **Spuštění vlákna z main** 
	- Main je také vlákno, demonstrováno periodickým výpisem Multitasking na sérivou linku.

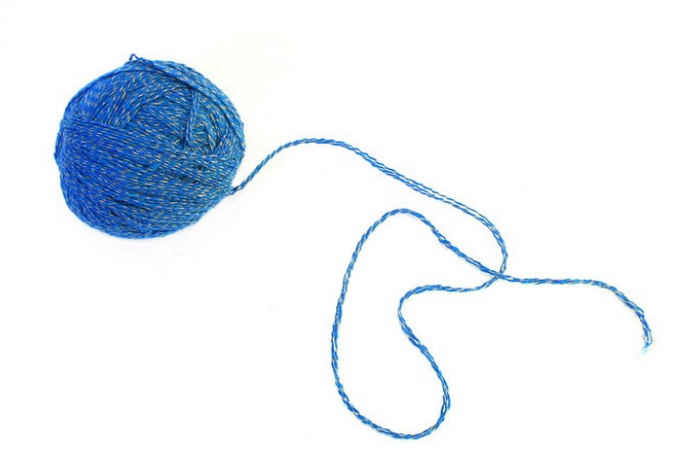

### Příklad 3 - "Mikrorex"

#### **• Použití automaticky nastavitelného PID regulátoru**

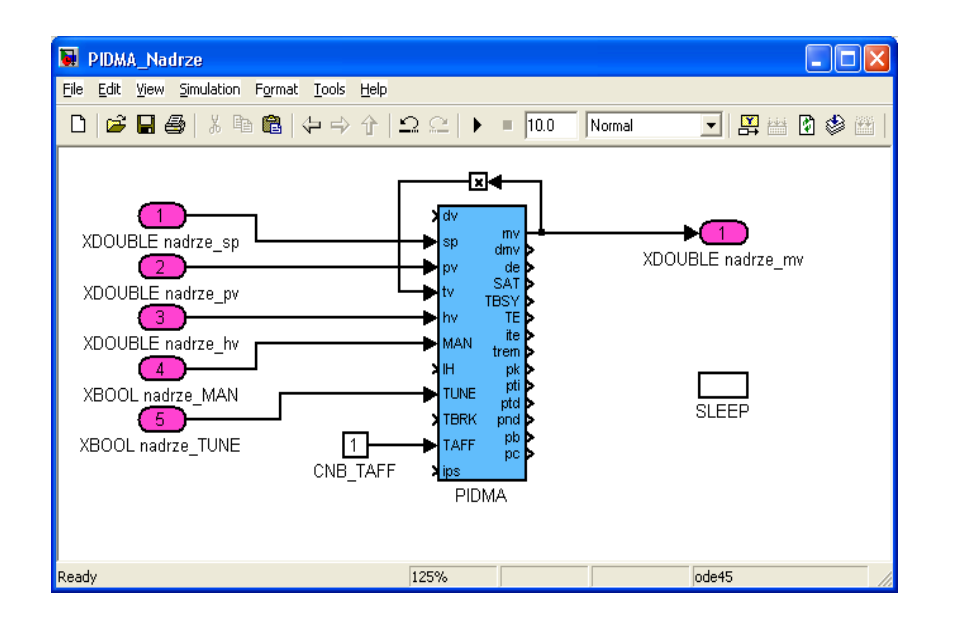

/\* Control Algorithm functions \*/ **extern int InitControlAlgorithm**(); **extern int MainControlAlgorithm**(); **extern int ExitControlAlgorithm**();

#### /\* Input variables \*/ **extern** XDOUBLE nadrze\_sp; **extern** XDOUBLE nadrze pv; **extern** XDOUBLE nadrze\_hv; **extern** XBOOL nadrze\_MAN; **extern** XBOOL nadrze\_TUNE;

#### /\* Output variables \*/ **extern** XDOUBLE nadrze\_mv;

### Příklad 3 - "Mikrorex"

}

```
extern "C" int main(int argc, char** argv) {
     spiDevice = new spi();
    dacDevice = new dac(spiDevice);
     adcDevice = new adc(spiDevice);
    while (loop) {
        clock t lastWakeTime = System::getTickCount();
        pAD = adcDevice->adMeasureMultiple(XTRUE, AD MASK);
        nadrze pv = (XDOUBLE) ((*pAD)[CH_IN2]);
         MainControlAlgorithm();
         dacDevice->daWrite ((float) nadrze_mv); // Nastaveni vystupu
         System::sleepUntil(lastWakeTime,period);
 }
      ExitControlAlgorithm();
      return 0;
```
### Příklad 3 - "Mikrorex"

- Mikrorex generuje C soubor, který se připojí k programu
- K programu je třeba připojit i knihovnu obsahující bloky
- Algoritmus je pak třeba ručně inicializovat a spustit

### Současná verze

#### **Současná verze M-SDK 1.1**

- Abstraktní OS
- **Ovladač RS232**
- Ovladač SPI
- Ovladač AD
- **Ovladač DA**
- Ovladač DIO (včetné relé)

### M-Board informace

- Informace o desce jsou ke stažení na http://www.rexcontrols.cz/devzone
	- Návody na instalaci SDK
	- Návody na kompilaci příkladů
	- Návody na programování
- **Operační systém FreeRTOS na** http://www.freertos.org

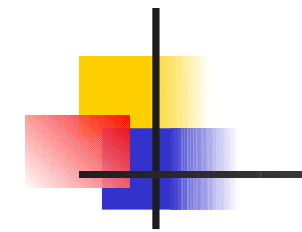

#### Ukázka